# PRÉSENTATION DE L'OPTION EPS

#### LYCÉE MARCEL SEMBAT 2021

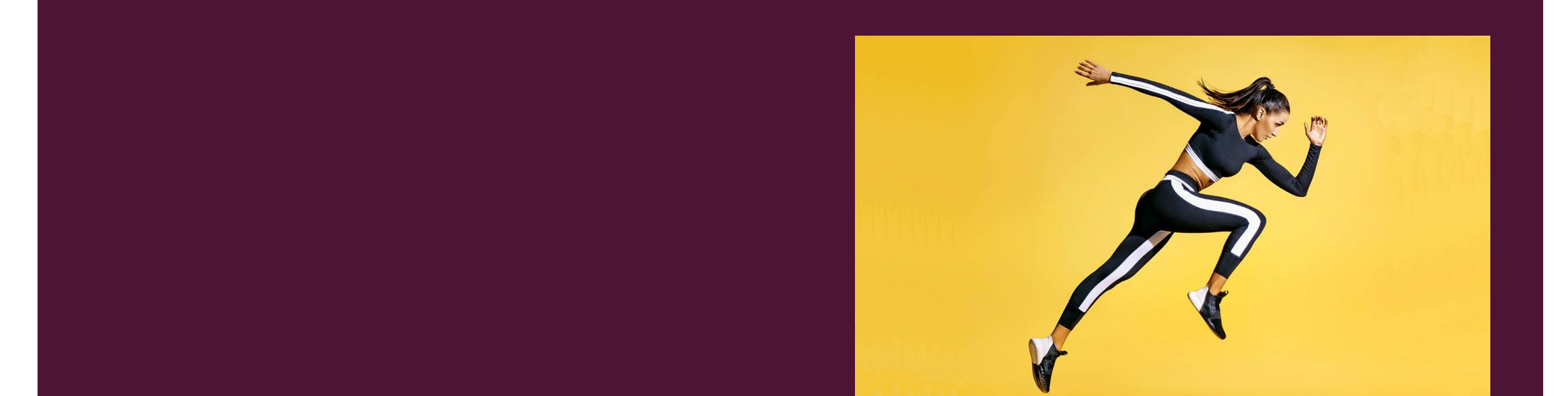

### L'OBJECTIF DE CETTE OPTION

- L'objectif est de permettre aux élèves la découverte de plusieurs activités physiques tout au long du cursus lycée pour parfaire leur niveau d'EPS, ainsi que leurs connaissances, capacités et attitudes dans le domaine du sport.
- Nous avons pour objectif de créer un esprit d'équipe spécifique à l'option dans le lycée. Nous faisons des sorties et menons des projets collectifs pour créer une dynamique positive et conviviale.
- Cette option permet aux élèves préparés de prendre confiance en eux, prendre la parole face à un groupe, de se mettre en projet et de s'organiser dans leur travail grâce au travail réalisé avec l'aide de l'enseignant au-delà de la découverte d'APSA: mener une séance, réaliser un projet collectif, construire un dossier et le soutenir à l'oral.

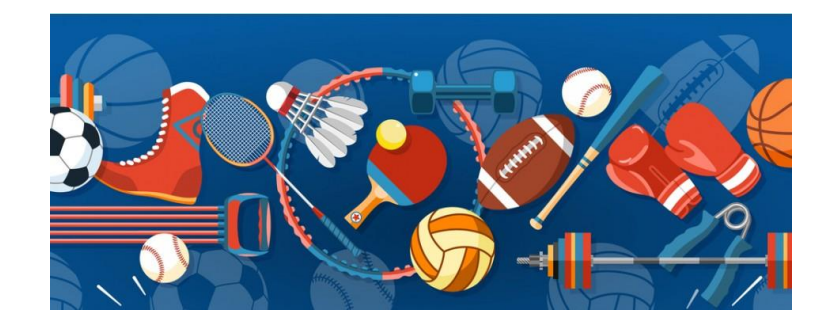

#### LE PRINCIPE DE FONCTIONNEMENT

- Ce dispositif fonctionne comme les autres options, ce qui veut dire que la note pourra rapporter des points pour le Bac. Elle sera évaluée en contrôle continu et aura la même importance que les autres matières (elle fera partie des matières permettant d'avoir 10% de la note du Bac en première et en terminale).
- Aménagement horaire: 3 heures d'EPS supplémentaire (en plus des 2h obligatoires) par semaine en 2<sup>nde</sup>, première et terminale.

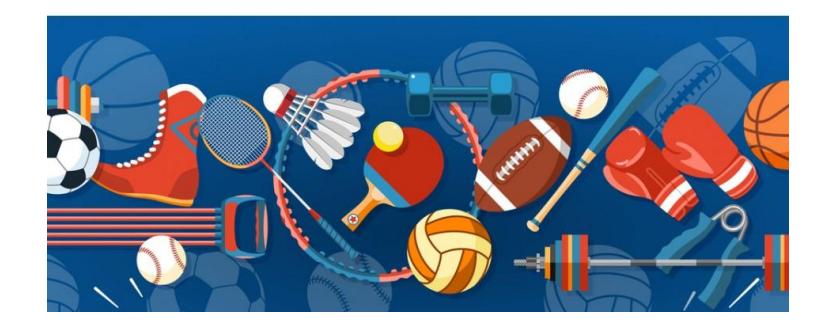

## QUELLES ACTIVITÉS SONT PROPOSÉES ?

**E** Les activités physiques proposées seront variées tout au long du cursus du lycée. Nous aborderons plusieurs champs d'apprentissage: sports collectifs comme le basket, handball ou volleyball, des sports de raquette comme le tennis de table ou le badminton, des activités de la forme comme de la préparation physique, la musculation ou le cross-fit, des sports plus rares comme le tchoukball, la peteca…

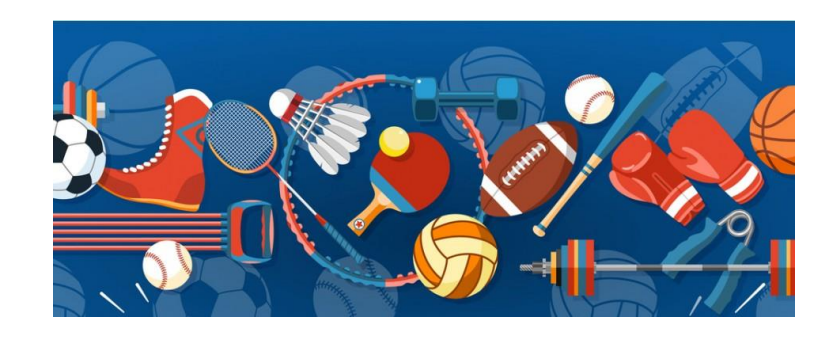

# QUELS INTÉRÊTS À CHOISIR CETTE OPTION ?

- Améliorer son niveau dans les activités physiques choisies au Bac pour améliorer ses résultats
- Valoriser ses résultats scolaire grâce à une option qui place l'élève en réussite
- Améliorer ses compétences et connaissances dans les sports pratiqués
- **EXTE:** Cette option est valorisée sur Parcours Sup pour les recrutements dans les écoles post-bac
- Vivre une expérience positive grâce à la création d'un esprit de groupe dans l'option EPS
- Préparation à toutes les études post-bac notamment grâce à la constitution d'un dossier et la soutenance d'un oral en terminale.

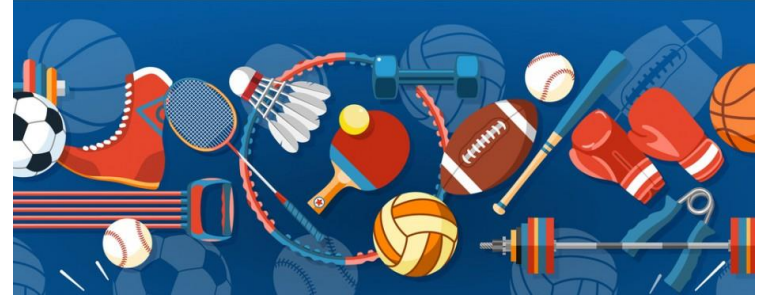

## QUELLES QUALITÉS POUR INTÉGRER L'OPTION ?

- Vous devez être des élèves motivés et curieux; le niveau d'excellence dans les sports n'est pas le plus important
- Vous devez être capable de chercher à progresser dans des activités physiques très variées, de fonctionner en groupe, de coopérer, et de travailler sur des projets

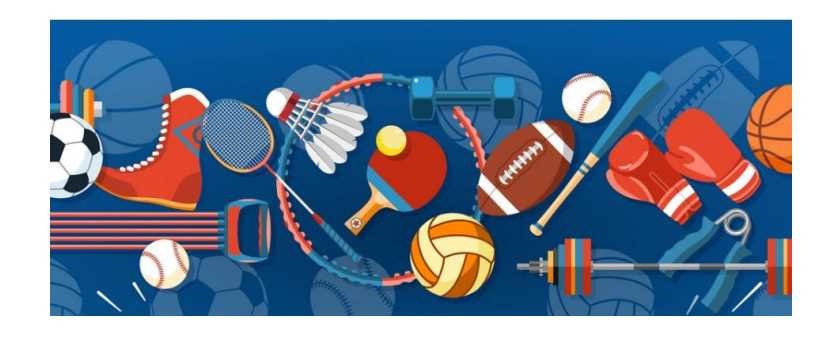

## LES APPORTS THÉORIQUES PAR NIVEAU DE CLASSE :

- l'option EPS a pour ambition de développer des connaissances et des compétences relatives au monde du sport :
- **E**n seconde : la réflexion sur l'un des thèmes d'étude choisis par les enseignants(mondialisation, égalité hommefemme, santé…), concrétisée soit par une production écrite, une présentation, un portfolio, l'animation d'une situation d'enseignement
- En première : Conduite d'un projet collectif (organisation d'un raid nature, d'un spectacle, tournoi, action humanitaire…) en privilégiant l'Association Sportive comme cadre de fonctionnement.
- En terminale : Conduite d'une étude finalisée par la réalisation d'un dossier associé à une soutenance orale. Cette étude doit mettre en relation une activité physique choisie par l'élève et un thème d'étude.

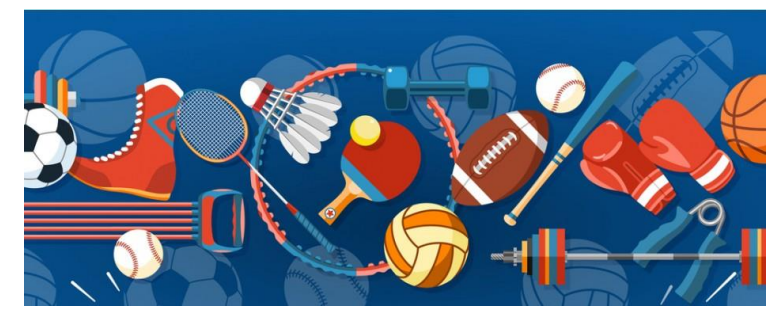

# QUELLES ACTIVITÉS SUPPLÉMENTAIRES

- Dans le cadre de l'option nous proposons des sorties tout au long du cursus du lycée: eau vive (hydro-speed), des sorties BarjoXtrem (sorte de mud day), biathlon tir et ski de fond.
- Rencontres avec des professionnels du sport et de la santé
- Nous encourageons les élèves à faire des sorties dans le cadre de l'Association Sportive (tournois de volley, de badminton, de cross-fit…)
- Nous proposons un stage PSC1 (Formation aux Premiers Secours 1<sup>er</sup> degré)

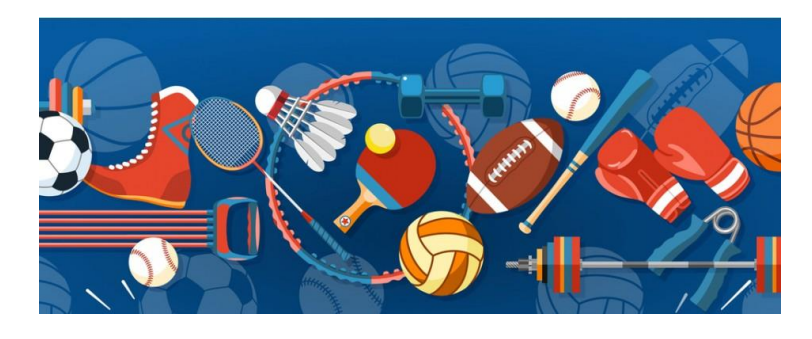

#### COMMENT S'INSCRIRE ?

**Tout simplement, lorsque vous remplirez votre dossier d'inscription pour le lycée, vous cocherez la case de** l'option EPS. Attention, sauf cas particuliers, il ne sera pas possible de s'inscrire à cette option seulement à partir de la première ou de la terminale.

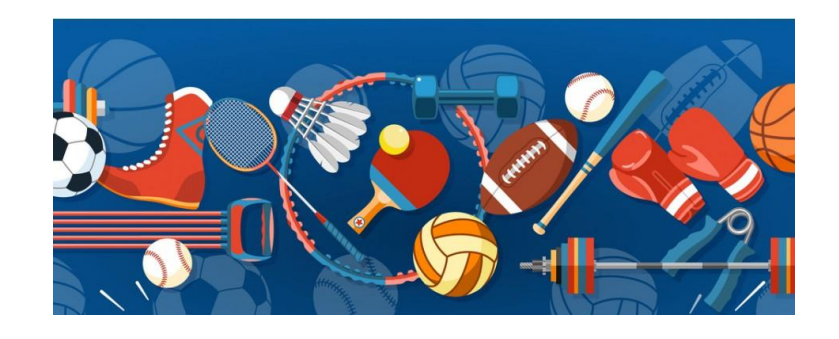